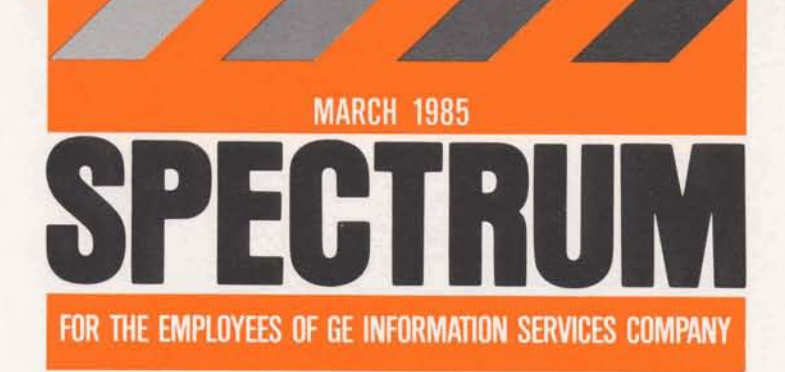

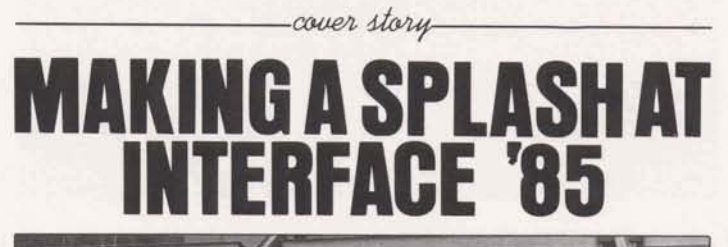

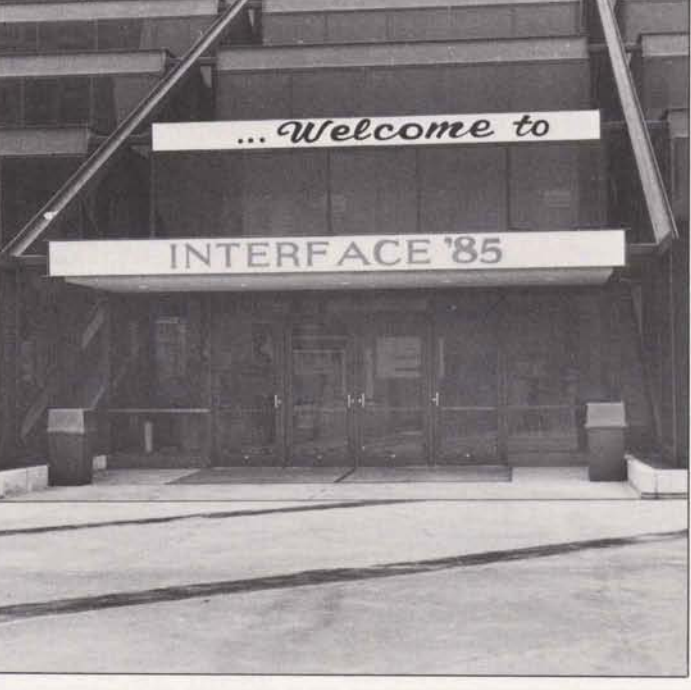

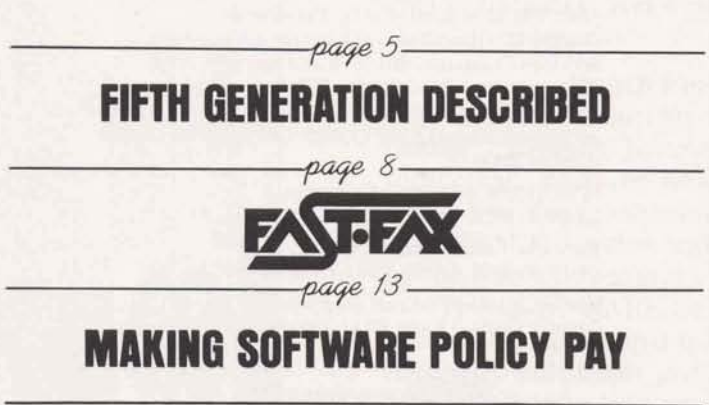

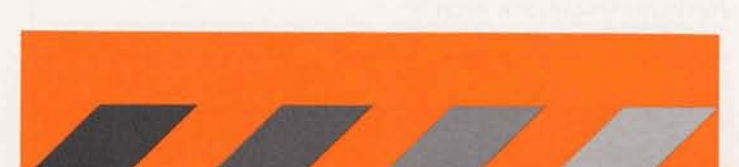

# **CONTENTS**

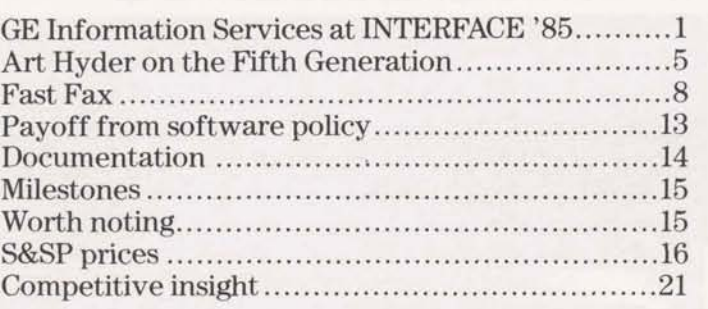

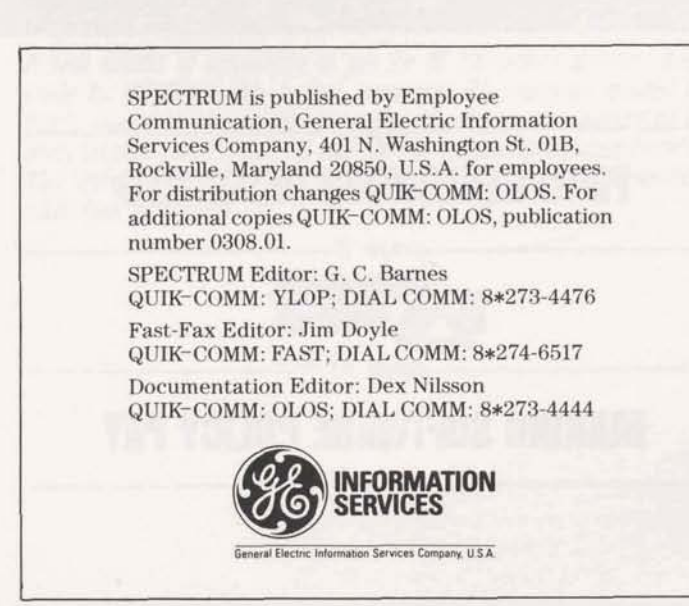

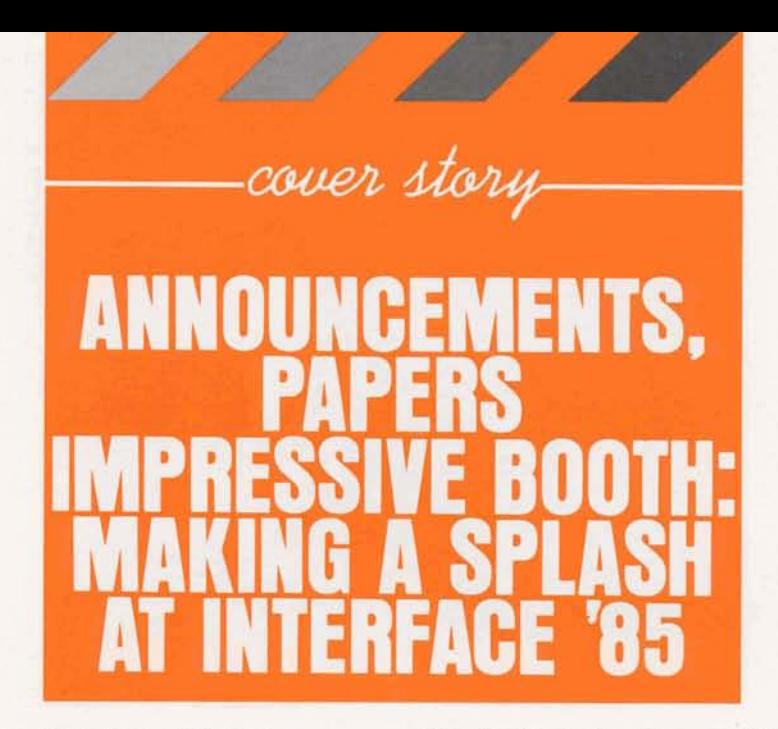

Four new GE Information Services offerings were unveiled at INTERFACE '85, March 4-7 in Atlanta. At the March 5 press breakfast. Mike Emmi, senior vice president, Marketing & U.S. Sales Operations. and Bob McCalley, manager, Enhanced Communications Venture, introduced QUIK\*WARE™ Service, the DealerTalk<sup>™</sup> System, MARK\*NET™ 3270 Bisynchronous Service, and agreements with three International Record Carriers (IRC) to provide new access to MARK\*NET Service from nearly 60 countries and to expand MARK III® Service and MARK 3000™ Service to almost 30 additional countries.

The occasion for the announcements was the 13th annual conference and exposition for data communication and information processing, INTERFACE

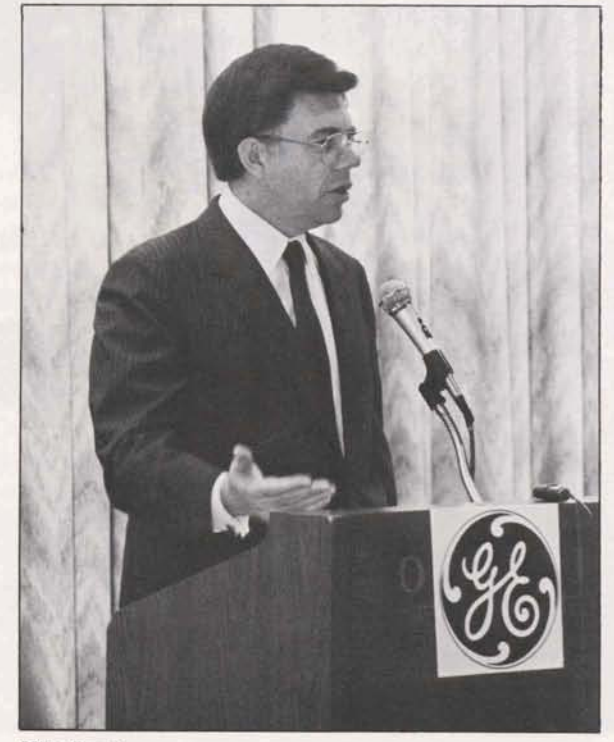

**Mike Emmi** 

'85. Held at the Georgia World Congress Center and sponsored by BusinessWeek and Data Communications, the show featured booths from providers of information processing and data communications, including GE Information Services' impressive offering. (See photos, pages 2 and 3.) GE Information Services participated in INTERFACE '85 as part of the efforts begun last month to increase the level of awareness of the company's product and service offerings and to prepare the marketplace for a major enhancement to be announced in the third quarter of this year. (See the second ad in the campaign announced last month, page 4.) INTERFACE '85 also featured seminars and formal paper presentations.

Art Hyder, manager, Enhanced Communications market planning, (see page 5) and Donna Valtri. senior project manager, Enhanced Communications Venture, both presented papers on March 4. Donna's paper, "Regulatory Issues Affecting Enhanced Telecommunications Networks," describes the complexity and confusion that has resulted from three separate governmental agencies' attempts to introduce a greater level of competition into the telecommunication industry. Art's paper traces the five generations of networks.

#### **Booth Features Demos**

The GE Information Services booth, which used the theme, "Prepare Yourself for a Higher Level of Intelligence" with the associated Einstein figure, featured live demonstrations of the newly announced QUIK\*WARE Service and DealerTalk System, as well as the micro integration packages.

The QUIK\*WARE Service, which is slated to be available in the third quarter, is designed to help a company automate and manage its software ordering and distribution process through an IBM PC or compatible terminal.

For many organizations, managing a wide array of new software products is a major task, and QUIK\*

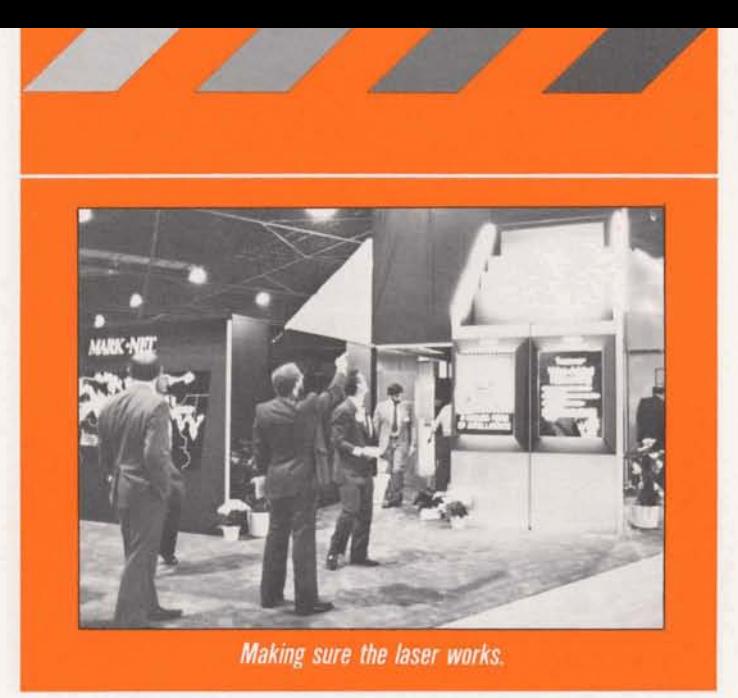

WARE Service is designed to help deal with some of the problems, such as: making sure that the right software package goes to the right person, ensuring that everyone in the organization uses the same software for a common purpose, prompt and reliable physical delivery of software, and consistent and competitive prices for all user locations.

All a user needs to do to order software on the service is point and select what he wants. In addition, the software can be electronically distributed to an IBM PC or compatible device immediately with the printed documentation shipped. The user also has the choice of having a complete hard copy package, with the software on a diskette, delivered to one or more addresses.

The DealerTalk System, which is based on the recently announced AppleLink, consists of three basic modules: a text data base for fast access to in-

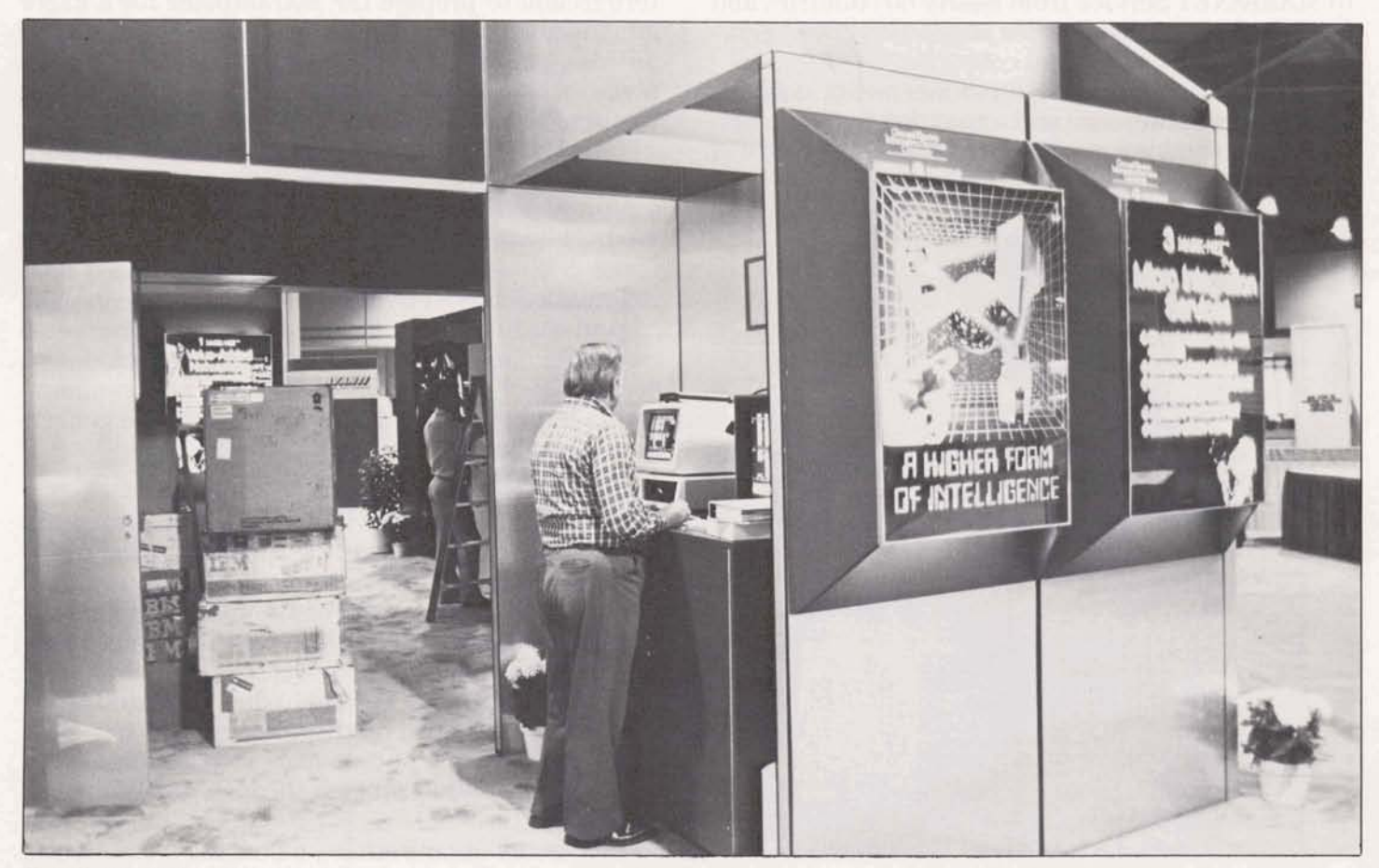

Norm Harvey checks out his demo before the show opens.

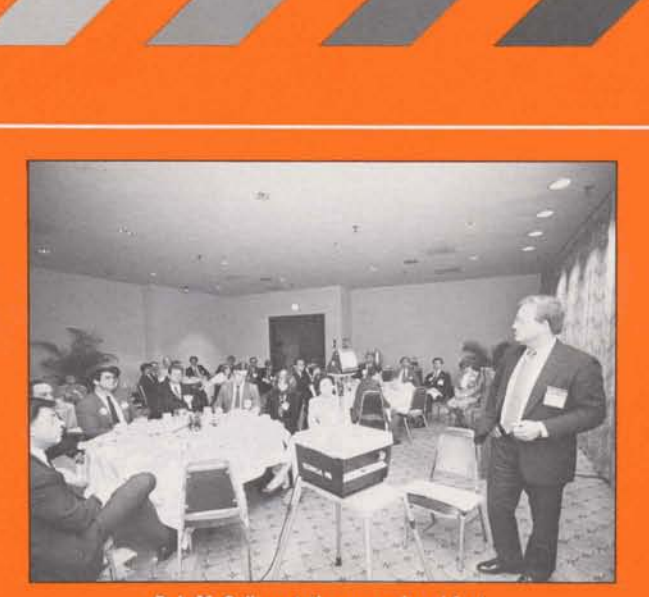

**Bob McCalley at the press breakfast.** 

formation, a bulletin board for sharing information, and an electronic mail service for instant conimunication. Access to Gannett's USA Today Update electronic information service, a computer conferencing facility, an order service module, and an electronic software distribution capability are other available options.

**3270 Bisynchronous Service Added** 

The announcement of 3270 Bysynchronous Service is an important milestone for MARK\*NET Service. "The 3270 **BSC** connection allows 3270 Information Display System station clusters to communicate with 3270-compatible hosts through MARK\*NET Service." Bob McCalley explained to the press. "The **IBM** 3270 Display Stations connected to the GE Information Services network can access 3270 applications on one or several hosts, which eliminates the need for duplicate equipment, communication facilities, and network management. "

The Display System Connection offers the following features: connectivity through dedicated leased-line, single and multi-drop connections via full-duplex communications facilities, or public dial (switched) connections via half-duplex, two-wire switched facilities; transmission speeds of 2400 to 9600 bps for dedicated connedions and 2400 to 4800 bps for dial connections; MARK\*NET Access at 62 major U.S. locations for dedicated connections, and 200 major U.S. locations for public did connections; and complete network management capabilities.

The 3270 Bisynchronous host connection has the following features: dedicated connections via full-duplex communications facilities; transmission speeds of 2400, 4800, 9600, and 19,200 bps for dedicated connections; MARWET Access connections at 10 major U.S. locations providing nationwide coverage for dedicated host connections; and host connection configuration parameters which offer preconnection assistance to accomplish the client's host configuration.

**IRC Agreements Expand International Access**  The announcement of the GE Information Services agreements with **ITT** Worldcorn, RCA Globcorn, and TRT Telecommunications nearly doubles the number

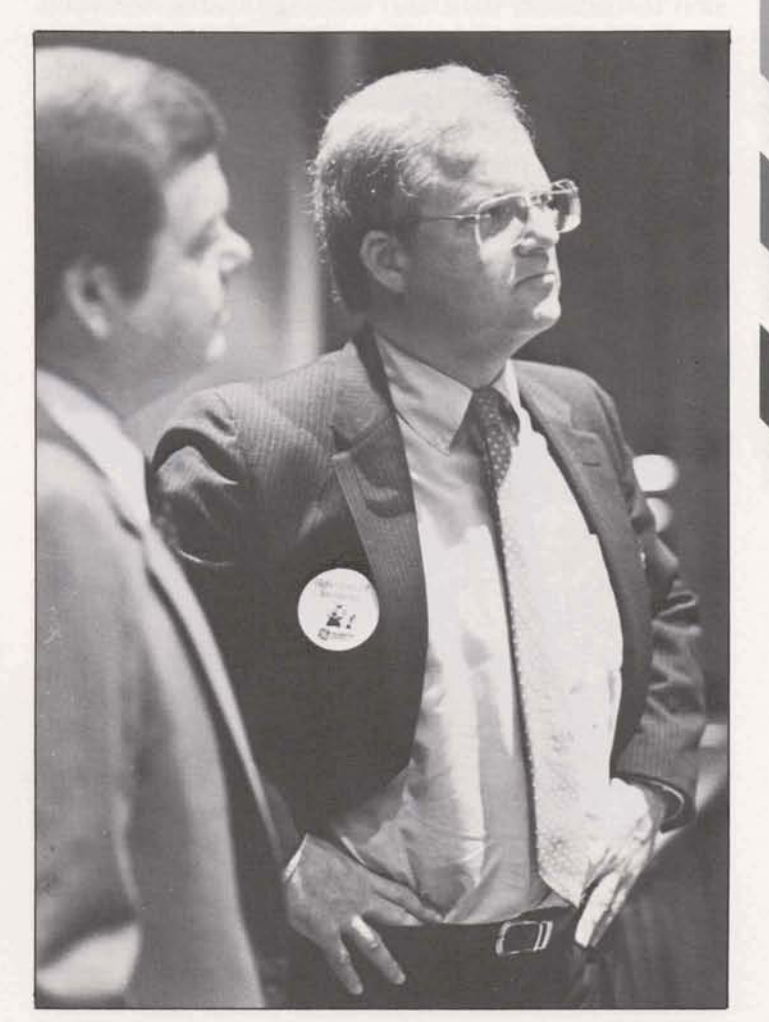

Mike Chamberlain (left) and Bob McCalley.

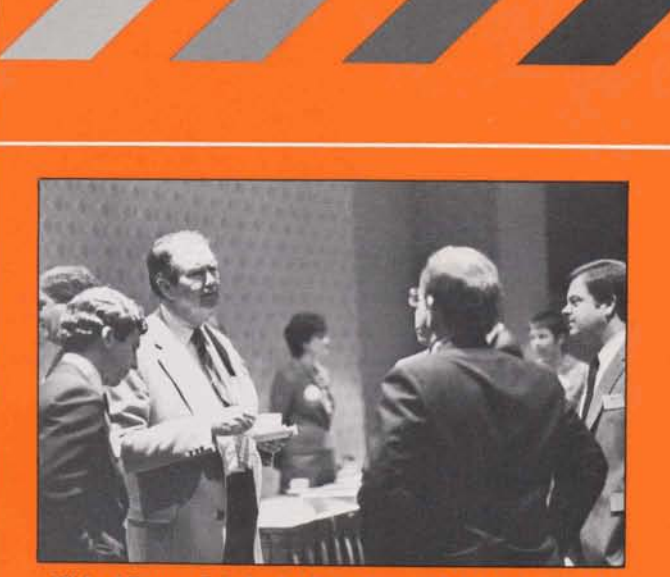

Michael Porvaznik (left), Dr. Philip Enslow, Bob McCalley, and Mike Chamberlain talk before the press breakfast.

page 4-

of countries covered by MARK\*NET Service to 59.

Outside the U.S., Public Data Networks are usually operated by each country's government, which holds a monopoly on communications services within a country's borders. IRCs are private companies licensed by the Federal Communications Commission to transmit data and message traffic between the U.S. and other countries. They maintain agreements with the Public Data Networks to provide this interconnection service to the country's users.

Bob explained that as a result of these agreements, a local phone call from almost anywhere in the world can provide clients with access to their own computer resources located in the U.S. The three agreements add access from countries in Africa. Central and South America, and Asia.

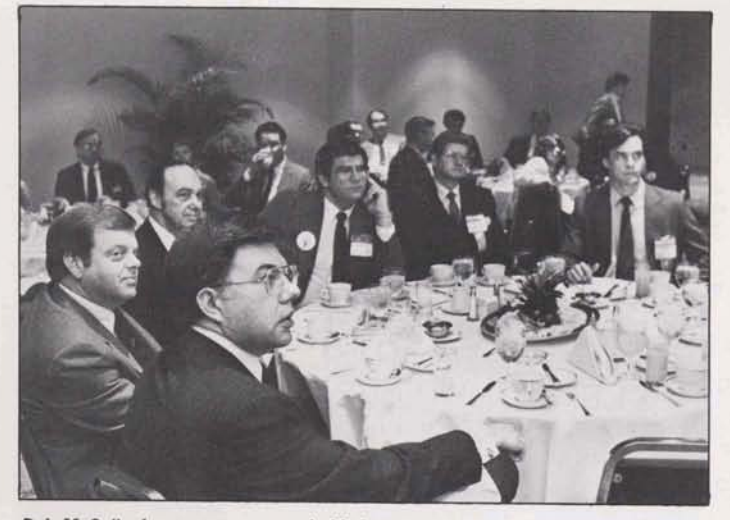

Bob McCalley's announcements held the attendees' rapt attention. Mike Emmi (foreground) with (clockwise) Mike Chamberlain, Dex Nilsson, Dave Shepherd, David Axner (Data Decisions), and Dwight Davis (High Technology).

# Prepare yourself<br>for A Higher Form<br>Of Intelligence.

of cancel magnitude in the Contractive interactive interactive interactive increases the property of the property of the Way (200) of the Van Novel Contraction of Interactive increase of the brand of applied the cancel mag

aire data communication<br>Tange of asynchronous

ne canability h

The second in the series of ads in the 1985 advertising campaign.

rderful world of databases<br>And for databases and to bot systems it) and to boset your systems in further there's micro-integration<br>to to vertually every other contact to the case of the system of<br>the weaken with the weaken

all us at 800-638-9636. is at Interface 80.<br>Lask about A Higher

t intelligence.<br>xiald keep y<u>na</u> from taking a<br>dk off a short maintrame.

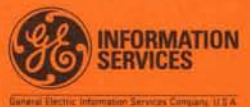

# **ART HYDER: DEFINING THE<br>FIFTH GENERATION**

**The following paper was presented at INTERFACE** '85 in Atlanta this month by Art *Hyder, manager,*  **Enhanced** Communications **market** planning, En $hanced$  *Communications Venture.* 

#### The First Three Generations Described

The first generation of networks can best be visualized as locally attached terminals talking to a central mainframe through a communications front end. This form of network best describes the network technology which accompanied the development of timesharing in the mid to late 1960s. This technology was closely related to the development in the mainframe world of multiple users sharing the same mainframe. In the **First** generation, it is difficult to distinguish network technology from host technology, since the two are so closely linked.

**I I The Second Second generation**, it is difficult to distinguish network technology from host technology, since the two are so closely linked. The second generation of networks appeared shortly after with the use of time shortly after with the use of time division multiplexing. This technology allowed users to access mainframes from remote locations. This development was driven by user convenience, security, and economics. Economic considerations, however, were the major driver. Basically, it is cheaper to multiplex multiple telephone calls from a remote location and **share** one circuit to the host than to make many long distance telephone calls. Under time division multiplexing, multiple calls are handled concurrently, leading to considerable cost **savings.** Economics has indeed been the major driver for the development of networking services over the past **15** years.

> The third generation of networks introduced the concept of packet networks which allowed data to be formatted into small chunks (packets) which were then routed through the network. Two major types of packet networks have evolved: distributed, which provide local switching and routing; and centralized, which provide central switching and routing. One school of thought is that the centralized approach is more suitable for very large networks because, in such cases, centralized networks are easier to maintain and make secure and may provide economic advantages. Many of the large implementations of packet sets are evolving toward technologies which combine both distributed and centralized characters.

#### The Fourth Generation-VANS

The fourth generation packet networks gave rise to the Value Added Network services, which provide advantages and economies over leased line and WATS solutions. The VAN providers purchased leased lines and added value through protocol and speed conversion, security, and administrative and billing features. The VAN optimizes the use of circuits through routing and packet switching techniques and offers the client a less expensive and more robust service than he would otherwise have.

VAN services provide widespread and inexpensive access via asynchronous dial services or an **X.25** interface. A significant characteristic of the VAN industry is its advocacy of **X.25** services. The driver here is the ability to provide a common interface to the multitude of terminal and host protocol devices which exist in the market. Ultimately, the requirements placed on protocol converters could be reduced to translation of a native protocol to an **X.25** standard. This would allow essentially any terminal to have access to any public network.

Recent years have seen the birth of a protocol conversion industry which provides translation services. This trend **will** continue and accelerate through the end of the decade, especially with the announcement of AT&T's Accunet service, which is planned to provide widespread accessibility through **X.25**  with service from **25** U.S. cities in 1985.

The features of the packet network normally fall into the following general types:

- Widespread Access-The largest asynchronous network has more than 600 access locations; billing capabilities provide flexibility in setting up internal accounting systems for traffic monitoring.
- Network Management-The VAN provides complete or partial network management for the customer.
- Security-VANs provide varying levels of security; those with a history in the remote computing services business have typically had greater security requirements than those networks without such a **history.**

The foundation of VANS, the relative economics of providing shared services vs. leased line or WATS service, may change due to changes in underlying regulatory structures. For example, the Bell Operating Companies **(BOC)** may be allowed to enter the VAN business on a local basis within their operating areas. This could provide advantages to certain users who are not VAN users by providing a more widespread service **at** perhaps a lower cost. On the other hand, it may increase the public VAN market, since the **BOC** may provide access in areas not currently covered by the public VANS, and the public VANS can then use the BOCs for local coverage and become an inter-BOC carrier. The latter is the most likely outcome, since traditional VAN customers require national access rather than only localized service.

There are many twists and turns in the direction that deregulation may take. The important point is not to anticipate the change too far in advance, but to monitor events closely and have several courses of action prepared.

VAN services **will** evolve in the near future to provide extensions of basic asynchronous service, protocol conversions, **and** new and additional **syn**chronous services to provide support for **IBM** protocols.<br>In the asynchronous world, 2400 BPS service

provide extensions of basic asynchronous service,<br>protocol conversions, and new and additional synchronous services to provide support for IBM protocols.<br>In the asynchronous world, 2400 BPS service<br>will become more widely **will** become more widely available, driven by the decline in price of **2400** BPS modems and the increased prevalence of personal computers. Errorcorrecting asynchronous protocols will become available and, over the next several years, **will** dominate

the market for asynchronous service.<br>Protocol conversion—asynchronous chronous (making asynchronous term<br>look like a 3270 cluster controller)—wil<br>to ease the use of asynchronous device Protocol conversion-asynchronous to bisynchronous (making asynchronous terminal screens look like a **3270** cluster controller)--will be provided to ease the use of asynchronous devices with services that are provided on IBM mainframes. **These**  services **will** be provided through software pack-

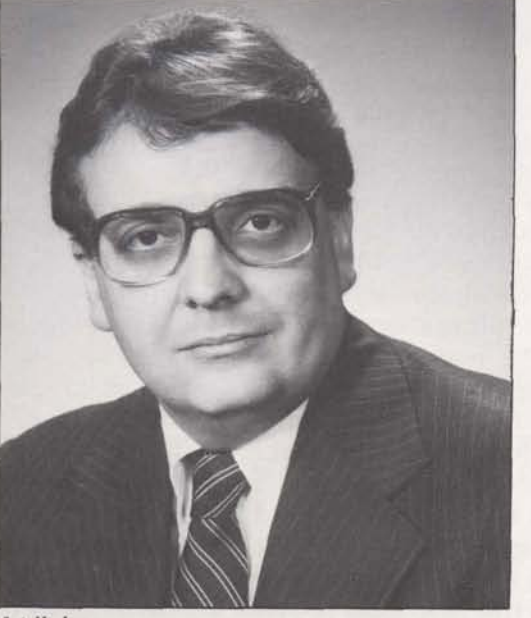

**Art Hyder** 

ages that run on the host and corresponding software that runs on a PC:

- a hardware protocol converter which actually sits in front of the user's communications front end and transforms asynchronous streams into either bisynchronous or SNA or
- providing the capability in the VAN itself in a way that is transparent to the user.

**IBM 3270** synchronous services **will** be the major new offering of the VAN providers. These services currently are in an embryonic state, with only IBM Information Network and **Cylix** offering them extensively. The rationale for offering **IBM** services is that the terminals available in the U.S. are predominantly synchronous, with **IBM 3270** BSC/SNA hold**ing,** by a wide margin, the dominant share.

IBM synchronous services have traditionally been provided via point-to-point or leased connections and take two principal forms: interactive services provided by **3270** BSC/SNA terminals and remote batch services characterized by **2780/3780**  services. VANS **will** attempt to address this market by widening the options available to MIS and communications managers through offering widespread dial-in services which support these types of terminals. **This** will allow the in-house managers either single-protocol hybrid applications using shared VAN services and in-house facilities, or singlesource solutions from a single vendor. This dial-in solution is especially attractive for VAN suppliers, since it allows them to capitalize on shared services in a similar manner to dial-in asynchronous service.

The widespread availability of dial-in synchronous service **will** affect the design of applications and cause the dominance of **IBM 3270** devices to become even greater. The availability of low-cost PC boards, which allow PCs to function **as IBM 3270** or **2780/3780** devices, accompanied by the decline in price of synchronous modems will enable vendors to offer services that compete with **2400** BPS asynchronous services. It is safe to assume that asynchronous service **will** continue to dominate the VAN marketplace for existing applications, but for new applications, the VAN dial synchronous solution **will**  receive wider consideration.

The staple product of the VAN industry has been X.25 in two flavors-"fancy" and "plain vanilla." The first provides asynchronous services over **X.25** circuits to customer hosts. Over the coming years, similar technology will provide service for

**3270/BSC** and **278013780** service. "Plain vanilla" service allows an X.25 connection to come in one side of the VAN network and present itself on the other side **as** an **X.25** stream. A factor which should serve to expand the use of dial **X.26** is the development of a dial-in standard that **will** allow **X.25** to take advantage of the inherent shared capabilities of the VAN providers. The **X.26** capabilities available today are provided over leased or dedicated connections and do not provide the shared capabilities inherent in dial-in connections. The availability of a dial-in **X.25** capability, coupled with personal computers, will provide significant opportunities to develop new applications.

**The Eifth Generation Offers New Capabilities**  The next generation of network services is broadly classified as the *Fifth Generation*, in which the network **will** become much more closely aligned with processing services. In this sense, the fifth generation resembles the first generation network. The closer coupling of processing and networks **will** allow new capabilities to users.

The remote computing services industry developed parallel with the VAN industry during the **1970s** and early **1980s.** As remote computing applications have grown more sophisticated, the amount of communications used in the applications has increased significantly.

The basic technology **which will** be used for these applications in the future is a switching technology which **will** allow terminal traffic to come in under any protocol **the** end user **requires** and allow it to be processed, if necessary, and transported to a host which may support another type of protocol. This in essence provides "anything" to "anything" capability in the network. **This** technology will be coupled with the strengths of the "C" language and the ability to develop **software** on a local machine and then run it on another device not necessarily in the same family. The result will be transportability between applications and devices that opens significant opportunities for the development of software.

Applications of these capabilities fall into the following classes:

■ Switching Systems-The classic example, in the insurance industry, it allows an insurance agent col and then, based on his transaction request, be routed to various company hosts which **again** sup

port numerous protocols. **This** type of application abounds in retail/distribution function across many industries. In these applications, widespread terminal support is key.

- Data Base Application-This addresses the need ш for support of many types of terminals and hosts. The user has the capability to access a central system using a common syntax and access to any data base type he desires.
- Software Distribution-That the location of host and terminal software is transparent to the user is key. The user **am** access a central data base to submit his order for software, and the software is sent downline to him almost immediately. ■ Electronic Mail—This exemplifies the classic prob-
- lem of providing "anything" to "anything" communication, so that any type of device can communicate with any other type of device. Protocol, speed, and word processing format conversions are transparent to the user and are essentially built into the network.

The common capabilities of these applications are integrated communications and processing capabilities. Fourth and the Hetwork.<br>
The common capabilities of these applications<br>
are integrated communications and processing capa-<br>
ilities.<br> **Conclusion—Increased Options**<br>
The regulatory and technical changes which are<br>
aking pl

#### **Conclusion-Increased Options**

The regulatory and technical changes which are an impact on the types of offerings which VAN service providers will make in the marketplace over the next three to five years. These new offerings **will** increase the options available to system developers in building new and creative solutions to serve their client **base.** 

The most significant changes will come in two areas:

- Protocols supported-Dial-in 3270 BSC/SNA and dial-in **X.25** services **will** combine the technical advantages of synchronous protocols with the widespread availability of asynchronous protocols.
- Blurring of processing and communications services provide a means of addressing the "anything" to "anything" terminal compatibility problem and **will** allow users to develop communications-intensive applications without consideration of processing location.

The implications of these developments **will**  allow data processing managers better to address the expectations of their **users** with technically advanced communications solutions which keep pace with the rapid changes taking place in the hardware arena.

page 7-

### **OUIK-COMM**

#### *JOE* **SCARGELLA CLEVELAND**

*Ispent a lot qftime tracking down thls problem, and I don't want others to go through the same mess. Oan you pass this along to your madem, please?* 

Yes. Thanks Joe - this will undoubtedly save others time, too. Here's the problem and the solution as Joe found it and solved it.

The client had ADM powers, and he cancelled a U#. He thought the billing would go away for that U#, but he continued to get a \$40.00 invoice for the U# for several months after the U# was cancelled by<br>ADM action. The problem was **h** ADM action. The problem was client did not delete the **ad**that the client had used the number for the QUX-COMM System, and had an address **associated** with the U#. The dress. The system was contin**uing** to bill him \$1 for the address each month. Although the **U#** was cancelled, it did not delete the inactive billing record. That record stays until the catalog disappears. If there is no billable activity, there is no bill generated. Having an address associated with that **U# was** still there. The \$1 was **bumped** up to \$40 for the **min**imum invoice.

The moral of the story is: Be sure any QUIK-COMM System addresses are deleted before you delete the U#.

#### *MARCUS* STUTZ **ZU&ICH**

#### *Why is our client getting a* February invoice for the **QtJlFCrQdDIM** *address he*   $canceled$  *in January?*

**For** *the* same reason **his** Sep $tember$  *invoice* didn't bill him for the new address he added in September-there's a one**month leg. Heee's** why. **The**  end-of-month billing run happens at 0000, and it charges for those addresses it has on record at that moment. The housekeeping program that

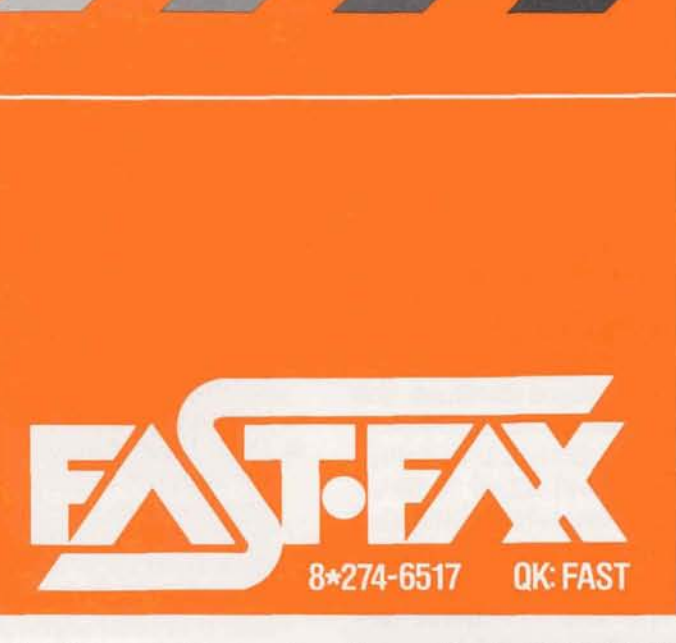

writes the new addresses to the billing record information file does not **run** until 0055. So the billing run at 0000 hasn't received data about the deleted (or newly added) addresses until the housekeep **ing** program runs at 0055. Addresses lag a month in getting billed when they start up, and lag a month in getting cancelled. Remember if an address exists for a portion of a month it gets counted as a whole month, and it gets billed at 100 ABUs.

#### **EDEN GQLDEN LOS ANGELES**

*With the simplification of the sign-up procedure for*   $new$  *QUIK-COMM System*  $clients, is there an informa$ *tlonal file that d@nes the new prnedurr?s?* 

Yes. It's QCFACTS on DY28. It gives the entire proceduretells you which forms have to be signed - which countries have direct QUIK-COMM System **access,** etc. One of the documents that require a signature is 3410.69, and if you don't happen to have a copy of it, it's a part of this file. It defines the procedure to sign up existing resource priced clients, and new QUIK-COMM only catalogs.

# **MARK 3000**

Is the three-center concept *we're hearing about in*  **MARK 3000 Service related**  $to$  *having processors at three serpamte computer center83* 

No, it shows that MARK **3000**  Service "appears to be" three computer centers because of the three vital functions it performs all within the same mainframe.

There are a number of important releases scheduled for April 5th that will be helpful in sales. The overlapping circles shown here is the "three-center" concept. The numbers in the circles indicate the elements of the new release and where they fit in the three-center concept.

#### Development **Facility**

- 1. A bulk CRU plan for clients with high peak usage on single applications, for whom VSS is not an effective alternative.
- 2. VSS Enhancements new user commands to increase the user's control of the batch workload: improved reporting tools that let the user identify system, batch and TSO use: improved guidelines for relating VSS Resource Units (VRU's) to **IBM** service units.
- 3. Shared application feature operating in an SNA network environment **can** have their application commu-<br>nicate with applications operating in the MARK 3000 SNA environment. The **users'** 3270s dedicated to his **host** can communicate **withMARK3000** Service in **an** easy-to-use mode that is tramparent to the end user.
- 4. Bulk Data Transfer (BDT) an SNA hookup that lets the user move **high** volumes of data between his host and **MARK 3000** Service. It has complete re-start/recovery features.
- **5.** Production Scheduling <sup>a</sup>

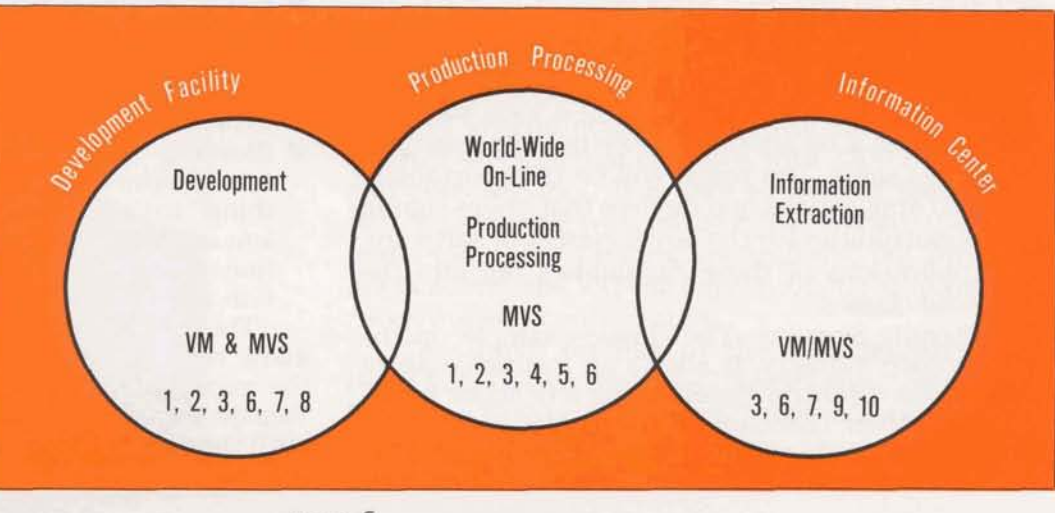

page 8.

fully automated job submission capability.

6. SNA Dial in - ideal for clients with low-volume application requirements using SNA devices.

#### **Production Processing**

- 7. VM/SP Virtual Machine/ System Product is an operating system that manages the resources of an IBM mainframe so that multiple users have the functional equivalent of a computing system (a virtual machine) at their disposal.
- 8. Accolade the application development tool for CICS. Clients may use it on the service, or secure a license arrangement through GE **Information Services Com**pany.

#### **Information Center**

- 9. A new error-free transmission technique (MARK 3000 \*SIM/PC) lets the client transmit and receive errorfree data at 1200 baud between his IBM PC and MARK 3000 Service.
- 10. Simplified Log on a single CRT menu on the PC screen lets the user depress a single control key to access MARK 3000 MVS, VM, or an application within each of these systems.

#### **NADINE ADAMO DALLAS**

How can I get a MARK 3000 Service U# to be on Class 1 status instead of Class 2? There is no Class 1 or 2 in MARK 3000 Service. Usernumbers in MARK 3000 Service for internal users have a budget control on storage through an immediate run program. The processing turnaround is governed by a VSS technique which can throttle response time on internal numbers, in favor of external users. If you need to improve the processing turnaround, you must contact Victor Lee, in MARK 3000 Planning to get the catalog removed from VSS control.

#### **SOL KOPPEL NEW YORK**

Are there any guidelines to help pick the best storage plan option for a MARK 3000 Service client queru? Yes. Kate Hill in RCS market-

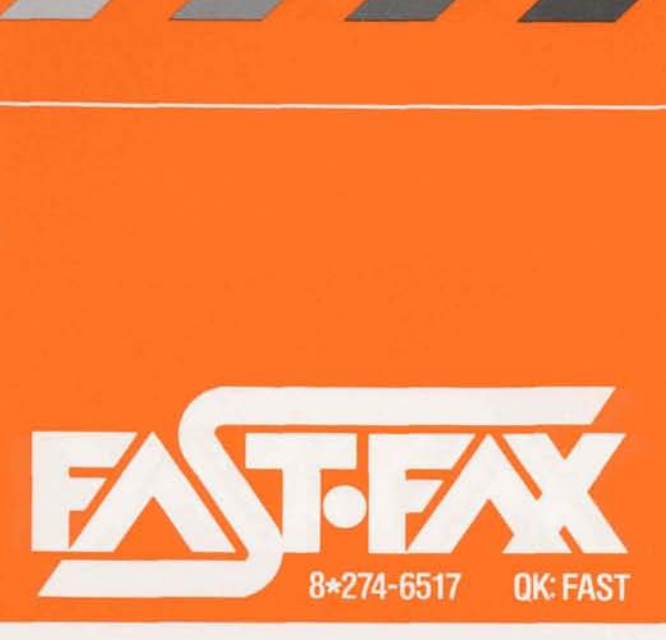

ing put together an informative QK11 file named MK3K-STOR. Thanks, Kate.

#### **BOB WALLACE CHICAGO**

#### What happened to my MARK 3000 Service U#? I can't get in from a dumb terminal, or from the auto log-on with the PC?

The procedure has been changed for internal usersand will soon be changed for clients as well. All internal users with user numbers starting with  $1, 3, J$ , and  $Q$  that were NIP validated to go to MK3A or MK3B are now coming through a host gateway.

Terminals operating at 110 to 1200 baud no longer enter MARK 3000 through the NIP process, but are brought through the host gateway. However, internals using 3270SIM, or 2780/3780 HSS are still coming through the NIP.

For months the system has been asking internal users to list a file named SYS8.NIP. INFO but apparently it was not listed as evidenced by those who are not able to connect. The full details are contained in that file, or it is stored on QK11 under the name NEWPROC.

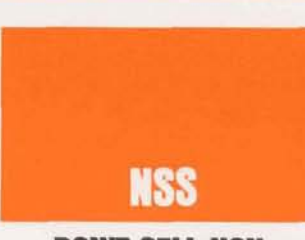

#### **DON'T SELL NON-**(Istent Software!!

Get out your NSS Author Index  $(6104.03I)$ -it's the blue and white book. Put a big "X" through the pages that describe these listings, because they are no longer on the service. PAGE **AUTHOR CATALOG** 

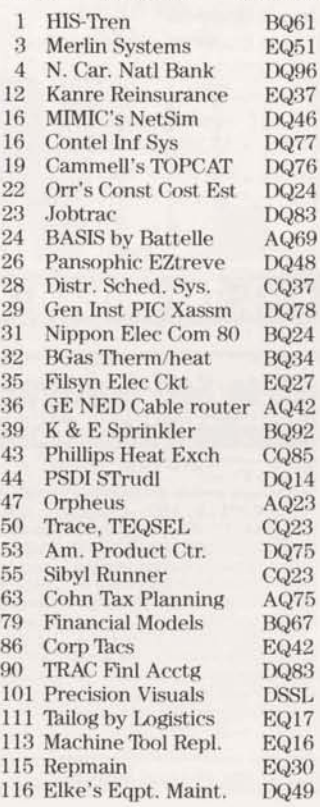

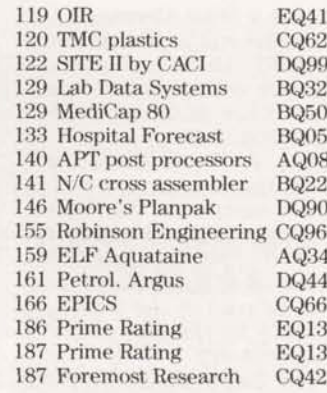

# **MARK III SERVICE**

**INTERNATIONAL** ACCESS EXPANDED

**MARK III Service is now com**mercially available on a broader international basis. Clients may reach MARK III Service through distributor arrangements in 23 countries, and there are now 29 other countries (who have no GE Information Services distributors) where MARK III Service is available. GE Information Services now has agreements in place with Public Data Network distributors in these 29 countries who can offer access through three international carriers. If you have a client who wants access in one of these 29 countries, here's the procedure:

- **Have** your client contact the PDN distributor in the country where we do not have a distributor.
- **The client will be required** to sign an agreement with the distributor for a monthly fee, KC's, and TCH's. The distributor may also be a source for terminal leasing.
- The client dials the local phone number, types in GE Information Services' Data Network Identification (DNIC), and he will receive<br>the  $U#$  = from the system.
- The client can use the same user number that he used back home. If he is from the UK, he uses a UK  $U#$ . If he's from West Germany, he

page 9

uses a West Germany **U#,**  and he will be billed for the **MARK** III Services at his home office at the same rates just as though he had not left home.

- The PDN distributor will 画 bill the user at the end of the month for the TCH's, KC'S and the monthly fee (if the fee is applicable). The distributor will expect to be paid in the local currency by the user there in **his** country.
- The user's home office will receive a GE Information Services invoice in the normal way. No **GE** Information Services office can<br>send an invoice to a country where there is no distributor, and thus no contract for services.

Here are the additional countries where users can reach MARK **III** Service: Argentina, Bahamas, Barbados, Brazil, Chile, China (People's Republic), Colombia, Costa Rica, Dominican Republic, French Guyana, Gabon, Greece, Guadeloupe, Guam, Guatemala, Honduras, Hungary, Indonesia, Israel, Jamaica, Ivory Coast, Korea, Martinique, New Zealand, Panama, Portugal, Reunion, South Africa and Thailand.

#### **CRAIG YAMAMOTO SAN FRANCISCO**

*Pm lookina fir some data*  Macintosh for my group. Can you help? Yes, list a DY28 file named

MACORDER.

#### QUIK<sup>\*</sup>WARE<sup>\*\*</sup> **SERVICE IN THE NEWS**

The front cover of PCWEEK dated February 26 had a cover story about GE Information Services new QUIK\*WARE Service offering. The article was the result of an interview held with Steve Korn and Marty Reese by a PCWEEK reporter. The article relates the features/functions/benefits of the service, and how it downloads files, updates existing files etc. QUIK\*WARE is a venture marketing service, and is not expected to bill sufficiently to warrant field follow up at this early stage. It is

8\*274-6517 best handled by the Telemarketing Group in Rockville. If you get calls and questions about the article, please redirect the caller to Telemarketing on 800 638-9636 Ext 45. If you need to ask questions about the product, direct your **QUIK-COMM** System messages to Steve Korn (KORN) or

#### *JACK* **GOLDBERG STAMFORD**

Marty **Reese** (REES).

*Whathas happenedtolS75. 014-the form that we* used  $to$  order PC software? How *can I order* **TSf** *2.0* **tf we**  *don't have it?* 

*It* was inadvertently "culled"

from the OLOS System, and will be a little while before it **getsback** in again. In the meantime, make yourself some copies of pages 133 and 134 in the Terminal Sales Guide OLOS #1000.010, it's a copy of the OLOS form 1375.01-4.

**OK: FAST** 

#### **MIKE CHAMBERLAIN ROCKVILLE**

**Whu** *does the output of Symphony on the PC shaw*   $data\ shifted\ to\ the\ right$ *about* **40** *columns?* 

Symphony has a built-in translation table that converts control characters to user specified replacements. The rubout character(decimal 127,

hex 7F) causes Symphony to do this shift. If you change the value as described in the QKll /DY28 file named **SYMFI\*X**. you **can** get the details.

#### **MARK\*NET SERVICE**

#### **MARGIE FRIEDMAN DENVER**

*Is there an on-line listing which indicates high-medium-low denaity fir cities auatlable on MARIBNET Seruice?* 

Yes, enter the **U#** JAR11555 (no comma, no password) when it asks you if you want MARK III data or MARK\*NET data, indicate that you want MARKWET data. You **can**  specify the state or area code of interest.

**QK11 FILE MARKY\* TELLS A LOT** 

An informative **QKll** file provides a lot of good data that you should have available. It starts out with info about the announcement at the Atlanta Trade Show, then it recaps the banner message and the threestar file that **users** were asked to list. Next it describes the sign-on procedure required. It defines some other benefits that users will get. The file is approximately four pages long, and the file name is MARKY\* .

Y 26, 1985 **VOL 2 NO. 8 \$2.95** NATIONAL NEWSPAPER OF IBM STANDARD MICROCOMPUT **GE to Sell Software On Line: Scheme Faces Uphill Battle** THE WAR ARREST HE A DECADE HER CONSTRUCTION OF THE REAL **IN HEAPRIS International By Matt Kramer** uct updates, according to a Gen-THEFT Next-Day 172-11 and **BACK THE TEN** ROCKVILLE, MD-Despite Product Description

widespread resistance to electron-<br>ic-software distribution, General Electric plans to become the first<br>major player in the field when its<br>QUIK\*WARE service is announced next month. GE's Information Services Co.

will sell the service to corporate<br>customers and individual PC users who want fast delivery of PC applications packages and prod-

eral Electric representative.<br>Starting April 1, the GE spokesman said the firm will take orders on line and distribute software via its Mark\*Net worldwide network. The software will be<br>electronically delivered, errorfree, straight to a user's PC, the spokesman said. Individuals will be able to pay for the software with credit cards. The software will be offered at both retail price (Continued on Page 5)

Class System Rit (1) 19 1172 CTAT: Products [ 3] Price [ 637.50] plus applicable fax Do PC users need instant software delivery? GE thinks they do.

This is the issue of PCWEEK with the QUIK \*WARE story.

page 10-

#### **DEALERTALK! RENAME THAT PRODUCT AND WIN A MAC FOR YOUR** OFFICEI

If you've ever used a Macintosh micro, you know it's as easy as pushing a button!

In last month's SPECTRUM, you read about AppleLink-a dealer support system which provides dealer-to-Apple communications and consistent answers to frequently asked questions from Apple dealers. You may know that this same capability will be remarketed to other clients as a product that's currently called DealerTalk. But the market goes far beyond supporting just dealers or retailers. So, consider the following information about "Dealer-Talk" and see if you can think of an even better name. We'll definitely choose and publicize the winner although we may stay with "DealerTalk" for some applications since it's already had good exposure in the trade press. Submit your entries by April 15 to Karen Giventer (QC = KARE). In case of duplicates, the first entry will be selected. Your office may win a 512K Mac. external disk drive, modem, and printer for use at the office. Consider working in groups to fine tune your ideas and submitting the best ones as a group entry.

Here's some thought stimulators to get you started:

#### **Product capabilities**

The product consists of three basic components-(1) electronic mail, (2) electronic bulletin board, and (3) text databases. The text database allows you to search a database for information based on a keyword. By using the database you can find the information you need without having to call a central support organization.

#### **Target Markets**

- Manufacturers with dealer distribution channels
- $\blacksquare$  Organizations with distributed sales offices
- Associations
- $\blacksquare$  Information providers

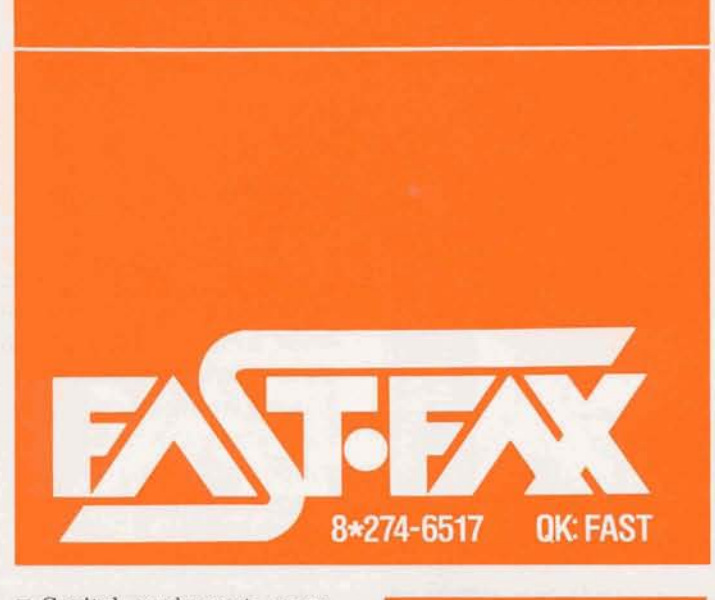

- Capital equipment manufacturers
- Education
- Accounting firms, government contractors, and other companies where standards must be communicated.

#### **Prospect Qualifiers:**

- Installed base of Macintoshes
- $\blacksquare$  Geographically dispersed
- $\blacksquare$  Frequent communication
- High level of central support (i.e., support organization in place)
- **Exolving product or service** Dynamic marketing strategy
- $\blacksquare$  Information intensive
- Information from many sources
- Economies from central storage
- $\blacksquare$  Urgency of information
- $\blacksquare$  Repetitive questions asked of support organization
- $\blacksquare$  Applied standards (change $ab|e)$

For more information about DealerTalk list "DTALK" on DY28 or order the feature profile from OLOS (1385.00).

#### **SPELLING PROBLEM?**

If you don't have a PC with WORDSTAR, you can use the MARK III System to check your spelling. For a description of the program, its capabilities and operation, list SPELINFO on DY28.

#### **HERB LEISER NEW YORK**

I have a home computer which successfully connects to the network into MARK **III Service and MARK 3000** Service. Is there a way to get it into MARK 3000 Service looking like a 3270?

You can bring it on an asynchronous line with the same data set you used before, but you must be able to emulate one of these four terminals with your home computer: VT100, VT52, TELEVIDEO 950 or the IBM 3101. With the emulation software in your home computer you can enter through the SIM3270 technique, substituting the letter X in place of the first letter of your user number, after you have had the user number validated (via Mailbox) for SIM3270. If you have any questions, you can call Client Services, and ask for John Towles.

page 11 -

#### **ADMINISTRATION COMPUTERIZED HELP FOR M N A'S**

There is now an on-line system to handle the Multinational Access agreements from input to follow-on reports. Your user number is JPO67NNN (where NNN is your cost center). Passwords will be sent to you by a separate QUIK-COMM System message. This is an on-line interactive system to take your input about the particular client, and to send it via QUIK-COMM to the appropriate approving Country Manager. Approvals for participating clients within a country will no longer be given via QUIK-COMM, but through accessing the system, and entering the appropriate approval code.

The requestor will be able to get an updated status of how the approvals are going through an on-line reporting system. The system is called Multi **Country Agreements Tracking** System or MCATS. Documentation has been printed and is being sent out to appropriate field and country managers. The announcement of the availability of the system was made through message 0582957 sent by D. J. Crane on March 1st. DY28 documentation is MCAT, DOC. If you have questions about the system, you may call Gladys Appel on 8\*273-4728 (MNAV) or Zahir Usmani 8\*273-4522.

#### **BILL GAVIN NEW YORK CITY**

Is there any way to tell how much our cost center is charged for MARK III® Service that we use.

Yes. List a file named

INTRATES - available on QKll and DY28.

#### **MARY JANE LOW ALBANY**

Is the blue/grey price list *dated April 1, 1983 still*   $effective?$ 

Yes, with two exceptions, and there are two OLOS supplements you should have. **Sec**tion 41.1 describing the **FG**  CRU is changed from .16 $e$  to .18t. Section 51.1 on GCOS CRUs should be changed from \$450 to \$515. The two OLOS supplements that you should have are:

 $2001.01$ AI-3 - describing 3270 **BSC** dial-in network access to **MARK** 3000 Service.

 $2001.01$ AI-4 - describing 3270 BSC dial-in Network access to **FG** service; eliminating some seldom-used microfiche options, and new pricing for the Data Transmission Unit (DTU).<br>If your client did not receive

If your client did not receive<br>the official November 19, 1984<br>letter from Mike Emmi, we<br>can send you a duplicate.<br>LAURA GOMEZ<br>LOS ANGELES the official November 19,1984 letter from Mike Emmi, we can send you a duplicate.

#### **LAURA GOMEZ LOS ANGELES**

**Our** *client received an RMS*   $bill$  with no CRU's showing. *How* **can** *we tell the client how many CRU's were con* $sumed$  *in the RMS run?* 

Send a *QC* to DebbieTolbert in Billing Systems on **BLLG.** Provide the Work Order Number **and** the data of the RMS job, and she can provide you the CRU's consumed. The dollars and cents for the RMS run are manually added to the invoice under miscellaneous charges, and Debbie does the conversion from CRU's to dollars and cents. If you need the data, Debbie will respond to your request.

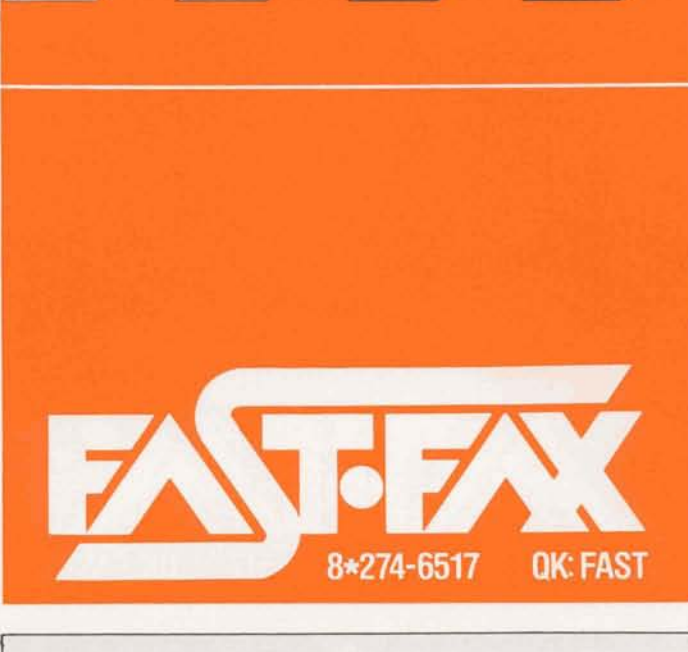

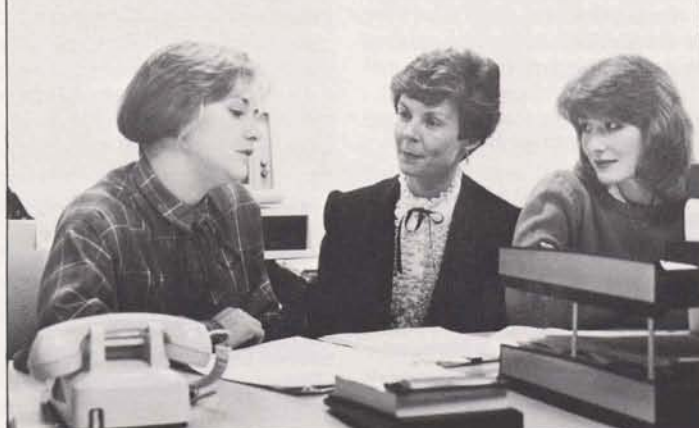

From Left: Ann Simi, Gerri Hylla, and Beth Tucker. Karen Sheltra is not shown.

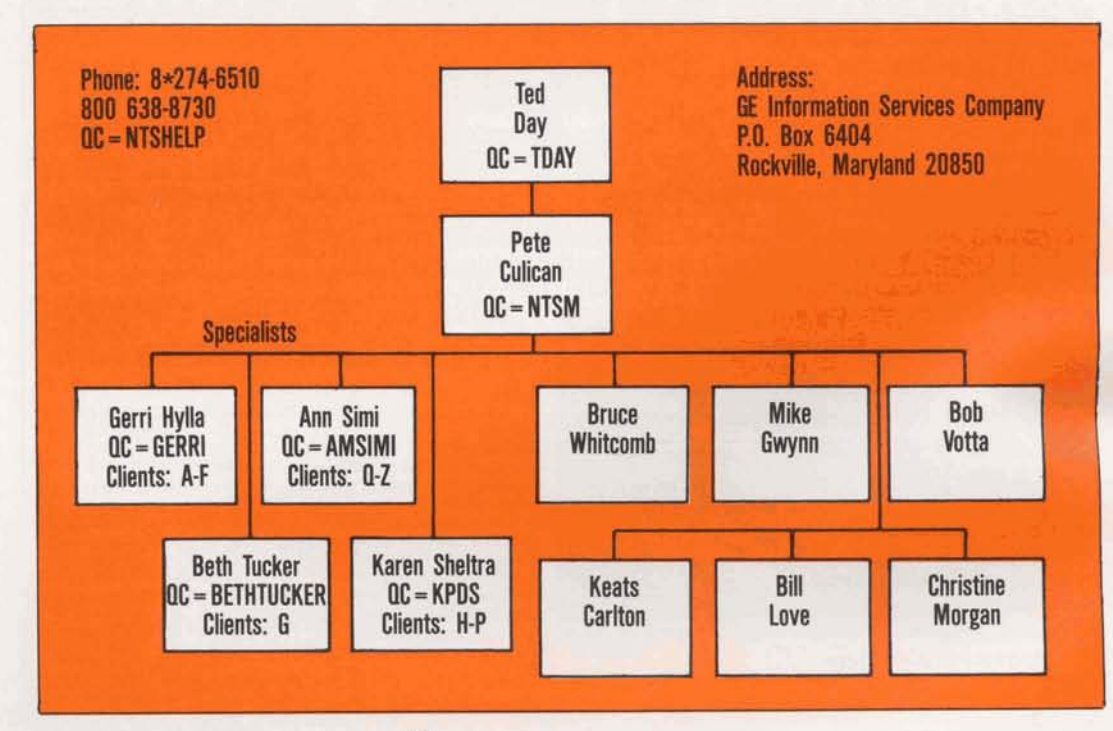

#### **BEV STAMPER**  *CLEVELAND*

*I* received a letter from a  $client$  *we transferred to* NTS; *and it has to have a*   $mailbox$  done quickly. How *can I get it there fastest?* 

Send it via the telecopier on W274-6421(301 251-6421). If it **can** be mailed, send it to the specialist's attention at the **NTS** address shown. Here's the organization taking care of the clients now handled by **NTS** and the prospects that you refer to the 800 number.

The four specialists (see picture, left) are doing what field office administrators do: file recoveries. mailboxes. OLOS ordering, billing/credit problems, etc. From the letter designation indicated you **can** see that each specialist handles a portion of the alphabet. To contact one of these specialists, call the NTS via  $8*274-6510$ and you'll be transferred to the proper specialist, who handles the account in question.

The other six individuals on the chart are senior technical personnel, supporting clients who call in.

#### **SOFTWARE POLICY PAYS OFF**

"There are three paths you can take with the Em-**F** ployee Software Development Policy, " said Vaughn Rockney, systems consulting specialist, client services. "If GE Information Services owns the software, you may be eligible for a management award. If you own the software, you can market it either through the company or on your own. The policy clearly outlines rules for ownership and the steps to follow.'

Vaughn wrote the MARK III<sup>®</sup> Professional Work Station for the JBM PC, which is now a GE Information Services product offering. He **also** wrote **Rock**ney Disk Utilities for the Commodore 64, which he is marketing himself. His latest project, Rockney Work Station for the Commodore 64, is just completed and is slated to be an NSS offering. He is now hard at work writing the MARK **III** MacWork Station for the Macintosh, which he hopes wiU become another GE Information Services product.

The MARK 111 Professional Work Station grew out of coincidence and encouragement. "In my job, I had been using a MARKLINK<sup>™</sup> Terminal for about three years when we got our **first** IBM PC. The only good terminal program available at the time was TSI 1.0, but I couldn't do without the type-ahead feature of the **MARKLINK** Terminal. I tried the PC for two days and then went back to using the MARK-LINK Terminal.

"About a month later, Ralph Specht came by with a Fortran Compiler for the PC, and Essie Horton, who was **doing** the quality assurance testing for the GELIB **Fortran** Libraries, gave me a copy of the libraries and a sample program she was using to test the communications routines. Using the GELIB subroutines, I wrote the Professional Work Station, Version 1.00 in one weekend. The first version had full screen editing and type-ahead, but nothing else. Walt Crowley and Jim Cudjoe in information systems were my **first** field testers and supplied many ideas for improvements.

"Then came the real break. By chance, I shared the same building with Norm Harvey, who was then in MARK **III Programs.** I showed the program to Norm. He liked it and provided a spec full of ideas for the program. He started **an** internal field test with a group address on the QUIK-COMM<sup>®</sup> System. The program grew in functionality and popularity day by day. Virtually everyone in the company who had an IBM PC at the time contributed an idea to

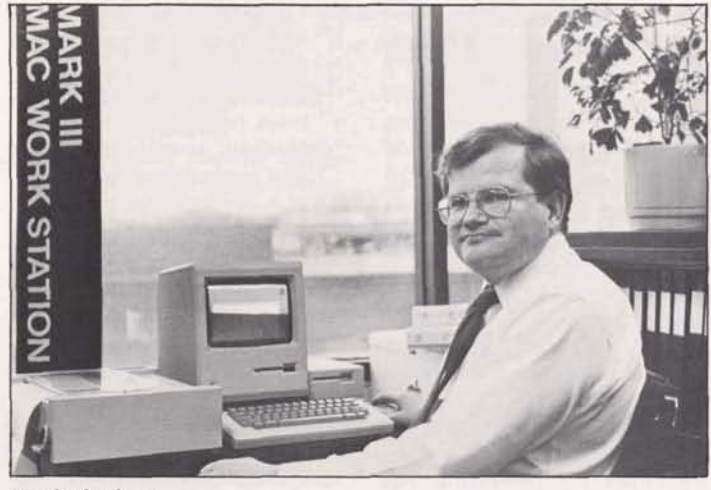

Vaughn Rockney

the Professional Work Station. Norm and Mike Olfe wrote the downloader programs used to distribute the Professional Work Station for MARK **JII** Service. Then Jane Byrne and Kathy Stevenson put together the documentation and the product was born."

Right afterwards, the Employee Software Development Policy came out. ''I read the policy, and that night I went out and bought a Commodore 64 and started work on the Disk Utilities," Vaughn said. In the process, he learned 6610 Assembly language and developed a set of subroutines that he used for the Rockney Work Station. Both Commodore programs have gone through the Employee Software Development Policy and are now on the market. Vaughn hopes to become an NSS author on the system, marketing the Work Station.

Vaughn's current project is the MARK **JII** Mac Work Station for the Apple Macintosh. Version 1.04 is fiihed and is in test internally. Once **again,** Norm Harvey is supplying plenty of encouragement and ideas, and **QUIK-COMM** messages are arriving daily with new ideas from **all** corners of the company. Vaughn hopes this will become a GE Information Services' offering this summer.

Selling the Rockney Disk Utilities and the Rockney Work Station has meant a lot of work for Vaughn. "It is like a Junior Achievement project for me. I have silk-screened the covers for the software and paid for all the advertisements. **And** I have made a little money with them. But more **than** that, I have had a lot of fun."

#### NEW AND REVISED **DOCUMENTATIO**

#### **ENHANCED TELECOMMUNICATIONS OVERVIEW BROCHURE AVAILABLE**

MARK\*NET<sup>™</sup> Applied Telecommunications, the service comprised of the Value Added Network, Micro Integration products, and Intelligent Networking products, is explained in the Enhanced Telecommunications Overview Brochure (Publication 3918.18).

The brochure helps readers understand some complex concepts by providing not only general information about each MARK\*NET Applied Telecommunications component, but also in-depth explanations and hypothetical business situations.

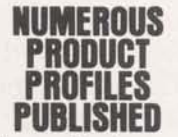

Several product profilesshort, descriptive summaries of company products-have been published recently:

 $IBM*$  3270 BSC Informa $tion$   $Display$   $(3918.00A)$ outlines the uses and benefits of the MARK\*NET 3270 **BSC** Service.

The 3270 BSC connection allows 3270 Information Display System station clusters to communicate with compatible hosts. without the need for duplicate equipment, communications facilities, and network management.

The profile lists specifications, including connectivity information, transmission speeds, and hardware and peripherals that can be used with the service.

■ To help automate the process of acquiring personal computer software, GE Information Services offers  $\overline{QUIK*WARE}^{\mathbb{M}}$ .

Personal computer users will be able to use QUIK\* WARE to order electronically a wide range of today's most popular software, including word processing and spreadsheet packages. at a competitive price. Using QUIK\*WARE, a user can either download microcomputer software, or have it shipped to a specific address.

The product profile is 1375.33.

For individuals in search of a mechanism to distribute software to many users in a distributed information systems environment, there's SOFTRAN<sup>™</sup> Services.

SOFTRAN uses GE Information Services' mainframes as a repository and delivery device for IBM PC software, data files, and documentation. SOFTRAN was designed to assure quick distribution to dispersed locations, distribution tracking and reporting capabilities, and more.

For a description of SOFTRAN, see product profile 1375.19A.

 $\blacksquare$  A product profile (1385.00) describes a new GE Information Services' intelligent networking capability called DealerTalk™, which is designed to operate on the Apple\*\* Macintosh and uses the MARK\*NET Service as a communications link between a company's headquarters and its remote offices.

The basic DealerTalk System contains three capabilities: electronic mail for quick communication, a bulletin board for sharing information, and a text data base for storing information.

Other available options include: a computer conferencing facility, an order service module, an electronic software distribution capability, and access to the Gannet news data base.

 $\blacksquare$  C Programming Language  $(3200.19)$  discusses a software tool designed to provide greater flexibility in building various types of software systems: from operating systems or communications packages, to data base management systems and application software.

"C" is designed to be independent of any particular machine architecture, making it a highly portable language. The same "C" application, written to run on a personal computer. can be transferred to operate on MARK III Foreground Service with a minimum of effort or modification.

 $\blacksquare$  SureNet<sup>IM</sup> Processing Services are designed to support an automated clearinghouse's (ACH) function of providing means to transmit and clear electroncally transactions among depository financial institutions.

The profile  $(5075.00)$  explains that the system complies with NACHA (National Automated Clearinghouse Association) and applicable government regulations. Significant service features include: extensive direct data transmission capabilities; continuous flow processing, making output available to receivers within minutes following receipt of input; and support of same-day settlement.

 $WYLBUR$ , an interactive text editor available to MARK 3000 Service users. is reviewed in product pro-

page 14-

file 2053.05. Based on the WYLBUR developed at Stanford University, its capabilities are fully integrated into the MVS/TSO environment. The integration allows clients a potential cost-effective alternative to QED/Edit, SPF, and TSO CLISTs.

WYLBUR can be used to create, edit, display, or search through files for specific texts. Up to ten files can be edited simultaneously. File formats can be customized. Plus, output from WYLBUR can be stored in files for further editing or processing.

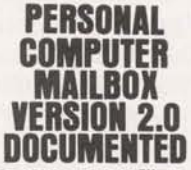

The QUIK-COMM™ Sustem Personal Computer Mailbox  $(PC\;Mailbox)$  is software designed to allow IBM or compatible PC users the benefits of using GE Information Services electronic mail capability.

An enhanced software version  $(2.0)$  is now available and documented in The QUIK-COMM System Personal Computer Mailbox User's Guide (3410.29A). Instructions for using basic and advanced system capabilities are given. Plus, new features: the command MERGMSG, used to move the contents from one PC Mailbox copy to another: accessing Public Data Networks; and more.

Persons holding Version 1.0 may exchange the software diskette for Version 2.0 and a

free copy of the revised user's guide by mailing Version 1.0 to GE Information Services Document Center, ATTN: PC Mailbox Update, 15700 Crabbs Branch Way, Rockville, Maryland 20855 by March 31.

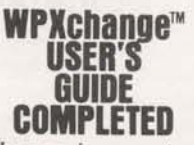

WPXchange is a system designed to translate format codes for dissimilar devices (WANG OIS, WANG VS, IBM PC using MultiMate\*\*\*, and IBM Displaywriter) with virtually no manual intervention. to allow easier information transferral. The system is also designed to allow users to store and retrieve documents.

The product is supported by three installation guides, four user's guides, and an administrator's guide, all except the last being device dependent. For starting point details, ask for the Post-Sales and Implementation Guidelines (3410, 67)

\*IBM is a registered trademark of International Business Machines Corp

\*\* Apple is a registered trademark of Apple Computer, Inc. "MultiMate is a trademark of MultiMate International Corp.

#### **MILESTONES**

Congratulations to the following employees who celebrate service anniversaries in March:

45 years Albany

**Ann Vischer** 

25 years Schenectady **Mike Pustelnyk** 

20 years Rockville

**Eileen Cahill James Cahill James Grogan** 15 years

Rockville **Stephen Knowles** 

10 years Rockville **Mary Howard Kerry Jones Alexander Martin** Tulsa **Ross Millard** 

5 years Atlanta **Ed Seyller** Los Angeles **Thomas Caporello** Morristown **Franca Musto** Oak Brook Lawrence Domeracki **Thomas Fraser** Piscataway **William Stack** Rockville

**Stephen Allen William Daniluk Mary Detuerk Alice Gordon Stephen Hals Michael Katzaman Duane Ryder George Samwell Valana Shields** Saddle Brook **Reginald Sykes** San Francisco **Frederick LaPlante** Tulsa

**Clifford Allen** 

#### ORGANIZATION **DIRECTORY DISTRIBUTED THIS MONTH**

During March, the GE Information Services Organization Directory will be distributed to all employees. The 46-page binder lists all operations, departments, and sections in the company with all the people in each section down to subsection managers.

You can keep the Directory current by checking the online directory for changes. The Directory also has a key word index to help find the organization you are looking for.

#### **EDUCATIONAL BENEFITS REGAIN UNTAXED STATUS**

As of January 1, 1984, Congress restored the nontaxable status of most employer provided educational assistance.

All reimbursements of educational expenses under the company's tuition refund program qualify for the exclusion up to a limit of \$5,000 paid to an employee during the taxable year.

#### **10.94 PERCENT IS CURRENT SAVINGS BOND RATE**

U.S. Savings Bonds have undergone some changes that make them worth a second look. Bond rates now change every six months, with owners receiving an average of the rates for the periods the bonds are held. Each sixmonth period is calculated at 85 percent of the average return on five-year Treasury securities.

Tying U.S. Savings Bonds to Treasury security rates allows bond interest to go as high as the market dictates. At the same time, the government guarantees a rate of 7.5 percent, even if the market should fall below that level.

Bonds must be held at least five years from the date of purchase to earn the marketbased rate. Bonds cashed before the five-hear holding period ends receive interest on a fixed, graduated scale beginning at 5.8 percent.

Bonds can be purchased with an investment as small as \$25, half the price of a \$50 bond. Payroll savings is an effective way to build the savings habit, but bonds also can be purchased through banks and other savings institutions. Federal Reserve banks, and by mail from the Bureau of Public Debt, Washington, D.C. 20226.

#### **S&SP INSURANCE REFUNDS S4.5 MILLION**

All 1984 participants in the Savings & Security Program's life insurance option are now sharing in \$4.5 million of premium refunds. Distribution of the refund was scheduled to begin in late February.

More than 29,000 GE people will be receiving refund checks. The refund amounts to 40 percent of 1984 premiums. It is the result of favorable experience under the insurance option last year.

Under terms of the S&SP life insurance option, a portion of contributions by participants may be refunded when the financial experience of the insurance option is favorable.

The refund will apply to everyone who made payments for S&SP insurance coverage during 1984 whether or not they are still on the payroll.

Anyone eligible for a refund can determine the amount of the refund by taking 40 percent of the 1984 insurance contribution figure shown on the S&SP Annual Statement sent recently to employees.

Here's how the insurance

#### *continued*

option works: A participant in S&SP can earmark 1-percent of pay for this special life insurance coverage **as** part of his or her program investment, providing eligibility requirements are **met.** A participant's program-investment dollars-up to 6 percent or 7 percent of earnings-are eligible for a company-matching payment of \$1 for every \$2<br>invested.

#### **JUST PERFECT**

 $M$ att McIrvin is only 16 and has already achieved perfection. He is one of only 12 students in the **country** to achieve a **perfect** wore on the **Prelimi-** ' **nary** Scholastic Aptitude Test (PSAT), which was taken by nearly 1.5 million high school students.

Matt, the son of Gary McIrvin, manager, MARK III<sup>®</sup> Systems, Engineering Department, said he was extremely surprised that he received a perfect **score** on the **100**  minute **test,** which is **also** a qualifier for the National Merit Scholarships.

**Matt** attends Chantilly **High** 

School in Fairfax County and took the Scholastic Aptitude **Test** (SAT) twice before **and**  the PSAT in the fali of 1983 for practice. Each time he took the test his score went up.

It **just** shows that practice makes **perfect.** 

### **FOUR RECOGNIZED FOR<br>BUILDING SYSTEM**

Four Finance employees were recently **given** management awards by Mike Emmi, senior vice president, Marketing & U.S. **Sales** Operations for their outstanding efforts in putting together an informative system for the new Marketing & U.S. **Sale8 structure.** The **sys**tem they built took 35 man**weeks,** which they did in less than two **weeks.** 

They **are:** Dave Lloyd, manager, marketing, sales, and financial information systems; Susan Sharp, manager, marketing and **sales** information systems; Robert Niemann, **se**nior consultant; and Rudy Forrest, manager, marketing information systems. (See photo below.)

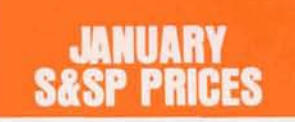

Here is the report on the The LongTerm Interest Fund<br>prices for GE Stock. Mutual price for the last day of the **terest Fund used under the Savings and Security Program** to credit participants' accounts.

**prices** for **GE Stock, Mutual** price for the last day of the month is also shown, as well<br>as year-to-date annual income rates for both the HP and LT Funds.

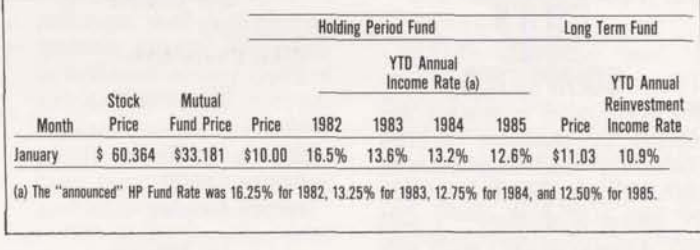

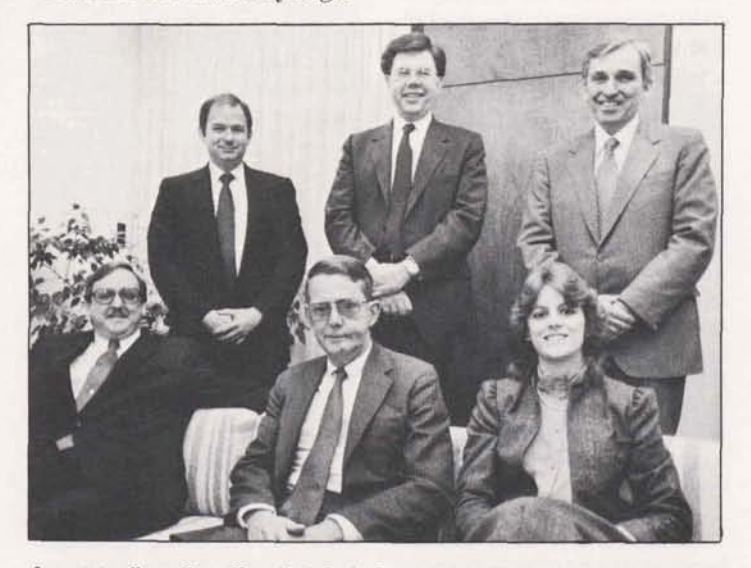

An outstanding effort: (Standing) Rudy Forrest, left, Mike Emmi, John Clouse, manager, information systems, Finance; (Seated) Dave Lloyd, Robert Niemann, and Susan Sharp.

-page 16

## **COMPETITIVE**

#### **ELECTRONIC DATA SYSTEMS (EDS)/ NERAL MO THE INDUSTRY**

The question of the moment is: "Now that EDS is in the arms of General Motors, what changes will occur?"

Some analysts had forecast that EDS would get bogged down satisfying GM's internal data procesing and communication requirements and effectively be removed from serious competition in the extemal marketplace. But, only time will tell.

Another question relates to the marriage of differing personalities. H. **Ross** Perot, a former IBM salesman, started the company in 1962 with a \$1,000 investment. The entrepreneurial EDS culture may be at odds with GM's more conservative environment. **As**  a result, EDS could lose some key employees and some flexibility in making acquisitions.

**On** the other side of the ledger, GM's experience in manufacturing is a plus for EDS. Morton H. Myerson, president and CEO of EDS, was recently interviewed about the merger, commenting on the areas of robotics and advanced manufacturing systems.

"Two things will be different (as a result of the merger). We will invest more money in strategic ideas and we will be <sup>i</sup> more selective in the kind of business we take . . . . We're not dropping out of any of the . . . . The merger will give us entry into robotics, the software side of robotics. It will give us entry into the practical uses of artificial intelligence,

advanced manufacturing, which are the manufacturing<br>systems to come . . . .

"I still believe our traditional businesses will be significant growth areas because we have selected the financial world, the insurance and health care world, and the government world as the main areas that we concentrate on and I don't see any slackening of the demand **in**  those areas . . . . "

Because of long-term government and private sector contracts, EDS has stability not found in some competing companies. EDS **has** been extremely successful in winning facilities management services contracts. Invariably, the company **appears** on a **list.** of mer U.S. government electronics contractors as a provider of "data center" services.

In May 1984 GE Information Services lost to EDS a remote facilities management (RFM) contract with Vista Chemical Company. Although Vista management said awarding the contract was a difficult decision, EDS's experience in this area won out.

In addition to facilities management, EDS offers an IBM-based remote computing service out of its regional data centers, provides systems development and consulting services (often tied to an **RFM** contract), and acts as a fiscal agent in providing a complete service to insurance agencies.

Its subsidiaries include National Heritage Insurance Company, which underwrites claims benefits for the **Texas**  Medicaid program, and EDS Financial Corporation which is involved in financial and leasing activities.

EDS is headquartered in Dallas, with major regional data centers there and in **Rich**ardson, Texas; Grand Rapids, Michigan; Hollywood, Florida;

Sacramento, California; and Camp Hill, Pennsylvania. Its Optimum Systems Division, acquired in September 1982, is located in Rockville and provides remote computing services to the U.S. govemment and commercial clients. The company is presently providing facilities management at more than 65 locations in 17 states and abroad. It employs **13,000.** 

It generated \$786 million in revenue and \$71 million in net income during its fiscal year which ended June 30, 1984. Over the last several years, EDS has achieved an earnings **growth** rate in **the** 23 - 26 percent range, **with** 25 percent coming from acquisitions.

Apparently EDS's technology direction is driven by its **RFM** activities. And most of the **RFM** contracts involve state-of-the-art IBM or IBMcompatible hardware and software. A look at some of EDS's recent wins illustrates the diversity in the technologies in which they operate.

A ten-year, \$656 million Army **VIABLE** contract involves the installation and operation of about 20 Amdahl 470 Series V/7s and V/7As **OIBM** 30833 or **3** performance), 40 minicomputers, and 45 communications controllers. When completed, the system will support more than 18,000 Raytheon termi**nals** and printers.

A recently awarded U.S. Postal Service contract will have EDS implementing a network of DEC minicomputers  $(PDP 11/24s)$  and microcomputers **as** well as the installation of material handling and process control equipment.

An eight-year, \$350 million

Navy inventory control system contract calls for the installation and operation of 15 IBM 3081s, more than 50 small systems, and up to 7,000 remote terminals.

EDS announced the establishment of its own private satellite network in February of this year with the installation of Vitalink earth stations at three of its regional data centers-Dallas, Camp Hill, and Sacramento. EDSNET, as the service is called, uses a combination of Vitalink earth stations for the backbone of its network and terrestrial tail circuits to connect customer sites. At the heart of the network is the intelligent, microprocessor-driven, integrated modular earth station.

EDS's major strengths centhe state of the success with multi-<br>
the state of the state of the state of the state of the state of the state of the state of the state of the state of the state of the state of the state of the state of the state of th year RF'M contracts. It is **esti**contract base in the \$3 - 3.5 billion range. The company has a very strong and solid **7**  has a very strong and solid<br>record of financial performance and an excellent management team.

**1** 

The culture and approach to business, exemplified by founder H. Ross Perot, is another strength. This culture demands fierce loyalty from EDS employees and pays well for people who **can** become very productive in an almost paramilitary environment.

Certainly EDS will continue as one of the top five service firms and a major competitor of GE Information Services. Bob **Chaput, operationsmanager**  Disaster Recovery Services  $S$ *chenectady, New York* 

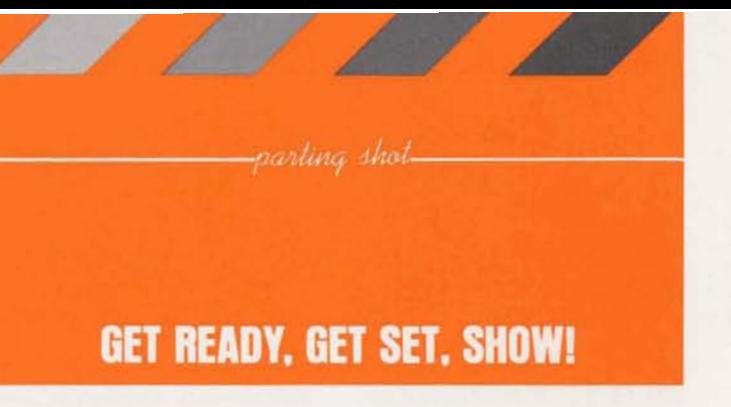

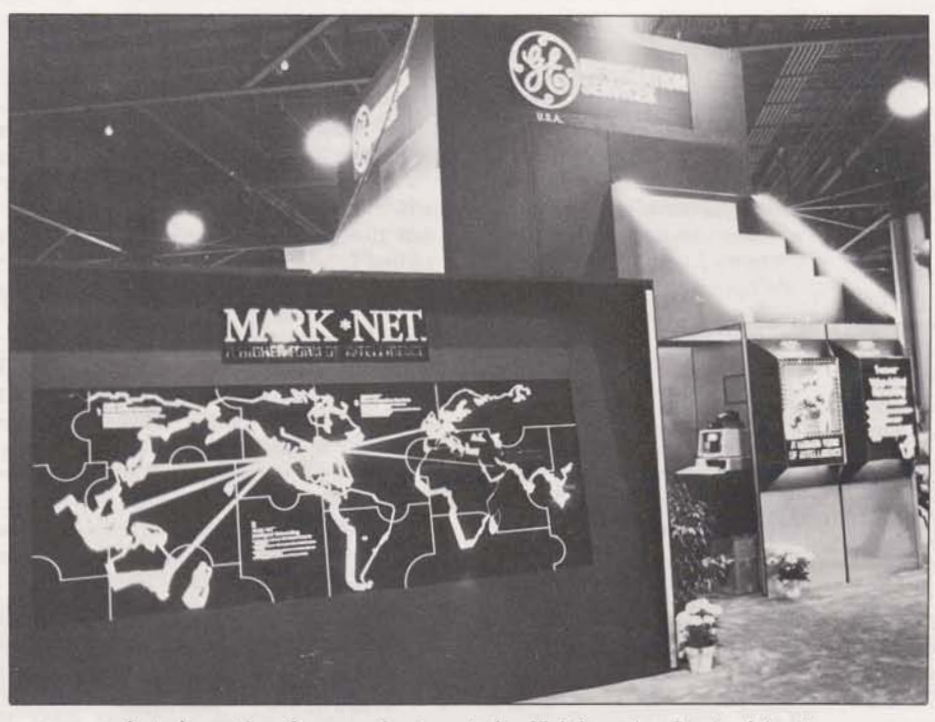

It took months of preparation to get the GE Information Services' booth<br>ready for INTERFACE '85. In fact, more than 60 employees manned the<br>booth, showed clients around, demonstrated software, and worked on the<br>press break staff. (see story, page 1.)

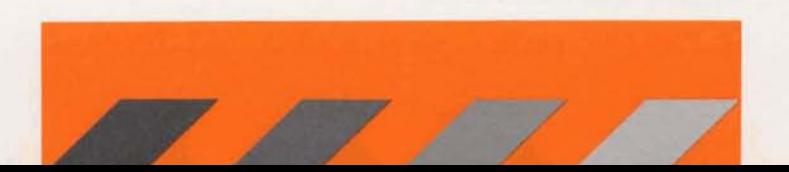